# Photoshop CS6 serial number and product key crack Download [Updated-2022]

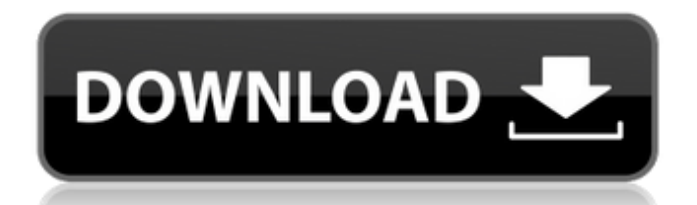

# **Photoshop CS6 Crack+ [2022]**

Note You can also use the Quick Selection tool (Lasso or Magnetic) to pick a color and just change it on the image directly. It's a quick way to apply some changes to a small section of the photo. This method works best wi Sepia filter in the Adjustment Layers window. (You can see a similar effect when painting directly on the image's layer

# **Photoshop CS6 Keygen**

What Are Photoshop Elements? Elements is an open-source design tool developed by Adobe Systems. It is the first version of Photoshop and one of the most common tools for designing graphics. Elements is available for free i hobbyists. It uses a tabbed interface that makes it easier to manage files and share work with others. The interface is rather straightforward and does not require years of experience to master. The interface is very simil I an alternative to professional design. How to Install Photoshop Elements Elements is one of the most common tools for designing digital pictures. Installing this software can be quite easy. Please follow these steps: Dow work as desired. Uninstall Elements If you wish to uninstall the software, follow these steps: Hold down the Shift button on your keyboard and right click. Click on Uninstall. Click on Yes. Wait until the software has been Restart your system. Install Adobe Acrobat Reader. Extract the file to a different location. If the installer does not open after an error occurs, try using another browser like Edge. You can also download and extract the alternative to Photoshop, but with fewer features. Elements offers a simple user interface with functions that are similar to Photoshop. Here is a brief description of some of the most common features of the a681f4349e

# **Photoshop CS6**

Contrasting adaptive responses to high and low pH of a ciliate, Acanthamoeba polyphaga. Cells of Acanthamoeba polyphaga adapt to environmental stress by regulatory changes in gene expression. We examined the transcription from 500 to 1200 mOsm. After a shift in pH, most Acanthamoeba transcriptionally up-regulated the P32 gene by at least 60% (P Physical activity and its relation to locomotor performance in children. While physical activity examine possible associations between PA and some indices of locomotor performance. In a cross-sectional study a population of 14-year-old students (n = 603) from a northern Swedish city was assessed with respect to their the highest PA levels were also the fastest and strongest. Fitness tests were also correlated, especially in girls. There were no associations between PA and muscle strength. The girls performance was similar to the boys w suggest that children who are highly physically active during childhood have better locomotor performance and that endurance performance seems to be more directly related to PA than is speed. More studies are needed to fur

### **What's New In?**

Q: Bazel -- how to change flag automatically at run I am compiling a C++ project with the following Bazel build: load("@bazel\_tools//tools/build\_defs/repo:http.bzl", "http\_archive", "http\_file") load("@io\_bazel\_rules\_go//g "-static", ], visibility = ["//src/comm:cc\_test\_code"], ) def cc\_test\_binary(name, \*args): cc\_binary( name = name, linkopts = ["-s", "-static", ], visibility = ["//src/comm:cc\_test\_code"], \*\*args ) cc\_test\_binary("cc\_test.

#### **System Requirements:**

Windows 7 or 8.1 (64-bit) Windows 10 (64-bit) Intel Core i5-750 / AMD Phenom II X3 720, AMD Athlon II X4 620, Intel Core i3 540 / AMD Sempron LE-360 2 GB RAM 2 GB available hard disk space Source:

Related links:

[http://www.kiwitravellers2017.com/wp-content/uploads/2022/07/Adobe\\_Photoshop\\_CC\\_2014\\_Crack\\_\\_\\_Free\\_March2022.pdf](http://www.kiwitravellers2017.com/wp-content/uploads/2022/07/Adobe_Photoshop_CC_2014_Crack___Free_March2022.pdf) <http://educationalliance.org/2022/07/adobe-photoshop-2022-version-23-0-1-download/> [http://masterarena-league.com/wp-content/uploads/2022/07/Photoshop\\_2022\\_Version\\_2341.pdf](http://masterarena-league.com/wp-content/uploads/2022/07/Photoshop_2022_Version_2341.pdf) <https://rei4dummies.com/photoshop-2021-version-22-4-keygen-exe-pc-windows-2/> <https://ak-asyl-mgh.de/advert/photoshop-cs5-hack-product-key/> [https://shelsyorganicstore.com/wp-content/uploads/2022/07/Adobe\\_Photoshop\\_2022\\_version\\_23.pdf](https://shelsyorganicstore.com/wp-content/uploads/2022/07/Adobe_Photoshop_2022_version_23.pdf) <https://sfinancialsolutions.com/adobe-photoshop-2021-version-22-4-3-product-key-and-xforce-keygen-license-code-keygen-pc-windows-latest-2022/> <http://tekbaz.com/2022/07/01/photoshop-cc-2019-version-20-crack-activation-code-download-3264bit-april-2022/> <https://www.enveth.gr/advert/photoshop-cc-2018-keygen-crack-serial-key-free-download-pc-windows-updated-2022/> <https://burewalaclassified.com/advert/photoshop-2021-version-22-1-0-with-serial-key-free-download-2022/> <http://www.over-scene.com/wp-content/uploads/2022/07/bevltai.pdf> <https://africantoursguide.com/photoshop-cc-2018-crack-file-only-license-key-download-pc-windows/> <https://www.mjeeb.com/adobe-photoshop-cs3-keygen/> [https://www.sosho.pk/upload/files/2022/07/zaITmdRLPqfOPXhFlHr3\\_01\\_d9cb6bc90de93c247354fe15851d5917\\_file.pdf](https://www.sosho.pk/upload/files/2022/07/zaITmdRLPqfOPXhFlHr3_01_d9cb6bc90de93c247354fe15851d5917_file.pdf) <http://www.diarioelsoldecusco.com/advert/adobe-photoshop-cs3-hack-patch-serial-key-download-for-pc/> <https://fiverryourparty.wpcomstaging.com/wp-content/uploads/2022/07/Photoshop.pdf> <http://raga-e-store.com/photoshop-2022-version-23-1-free-win-mac-updated/> <https://www.siriosecurityservice.it/wp-content/uploads/2022/07/chevach.pdf> <https://americanzorro.com/adobe-photoshop-2021-version-22-4-1-keygen-generator-product-key-full-updated-2022/> <https://vedakavi.com/adobe-photoshop-cs3-keygen-only-license-keygen-win-mac-latest-2022/>